**Close** 

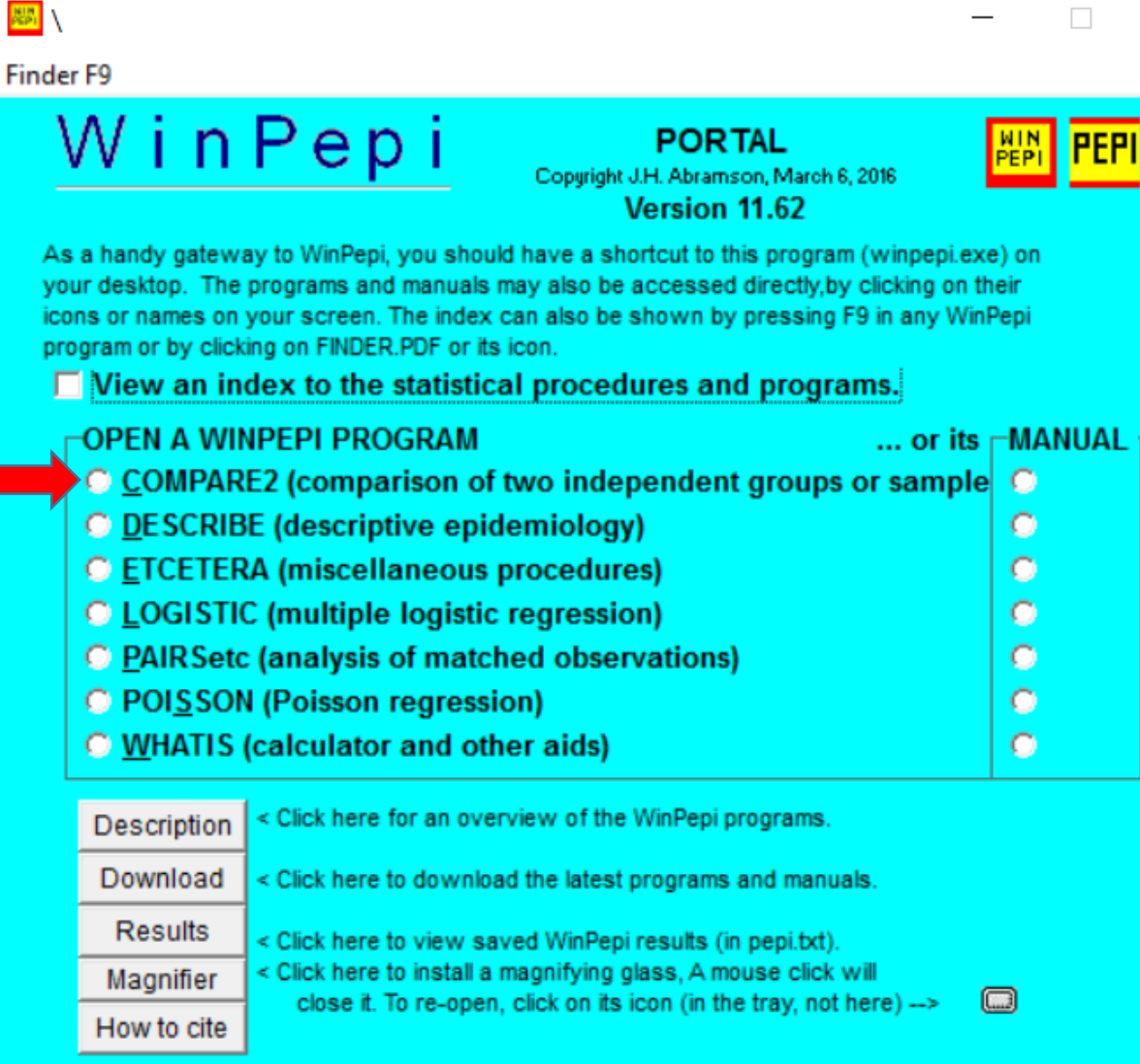

Latest versions: COMPARE 3.7, DESCRIBE 3.08, ETCETERA 3.09, LOGISTIC 1.54, PAIRSETC 3.57, POISSON 1.27, WHATIS 4.60. TO RETURN TO THIS PORTAL, press "WinPepi" in the top menu of any WinPepi program.

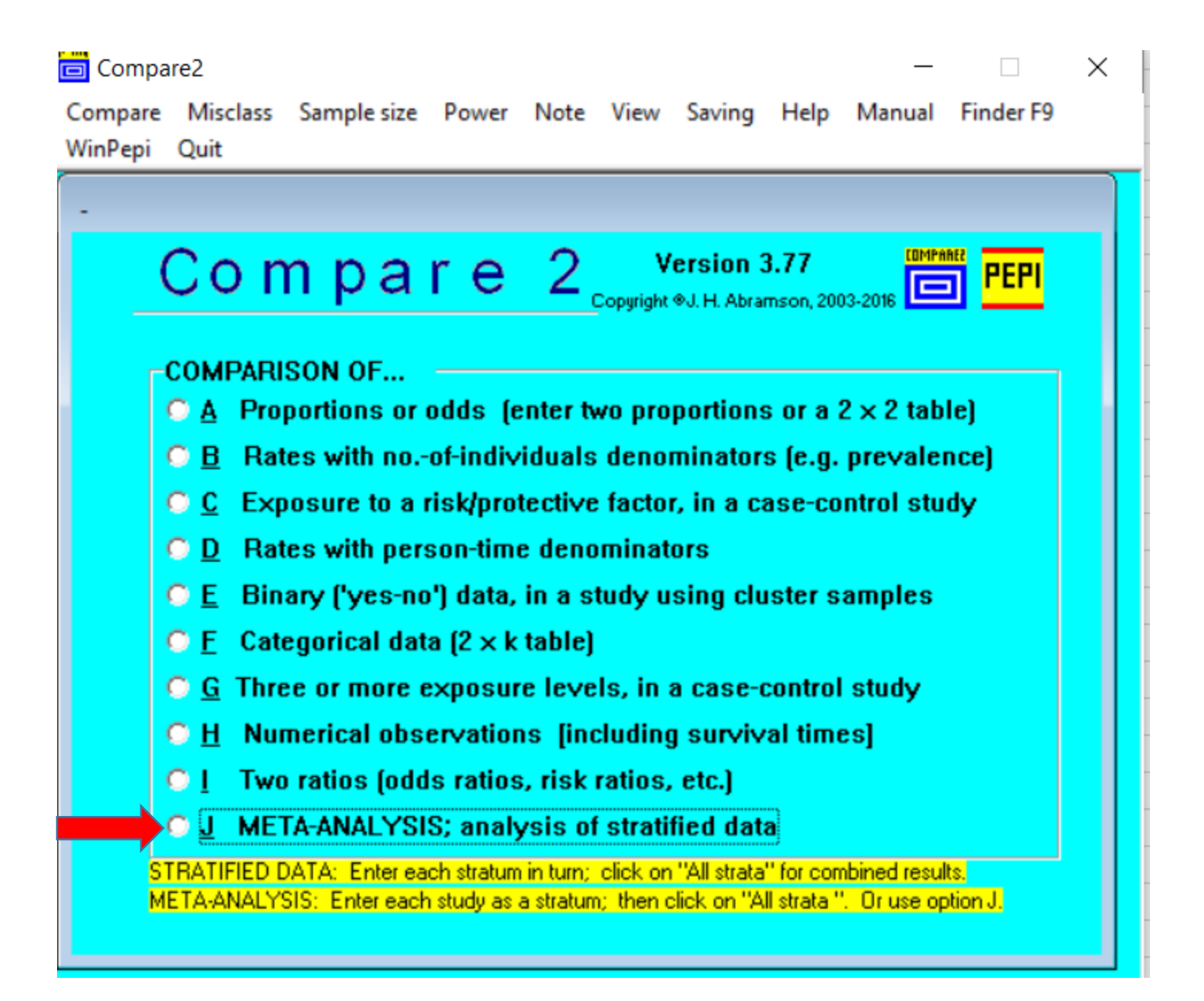

5 Compare2

 $\times$ 

Compare Misclass Sample-size Power Note View Saving Help Manual Finder F9 WinPepi Quit

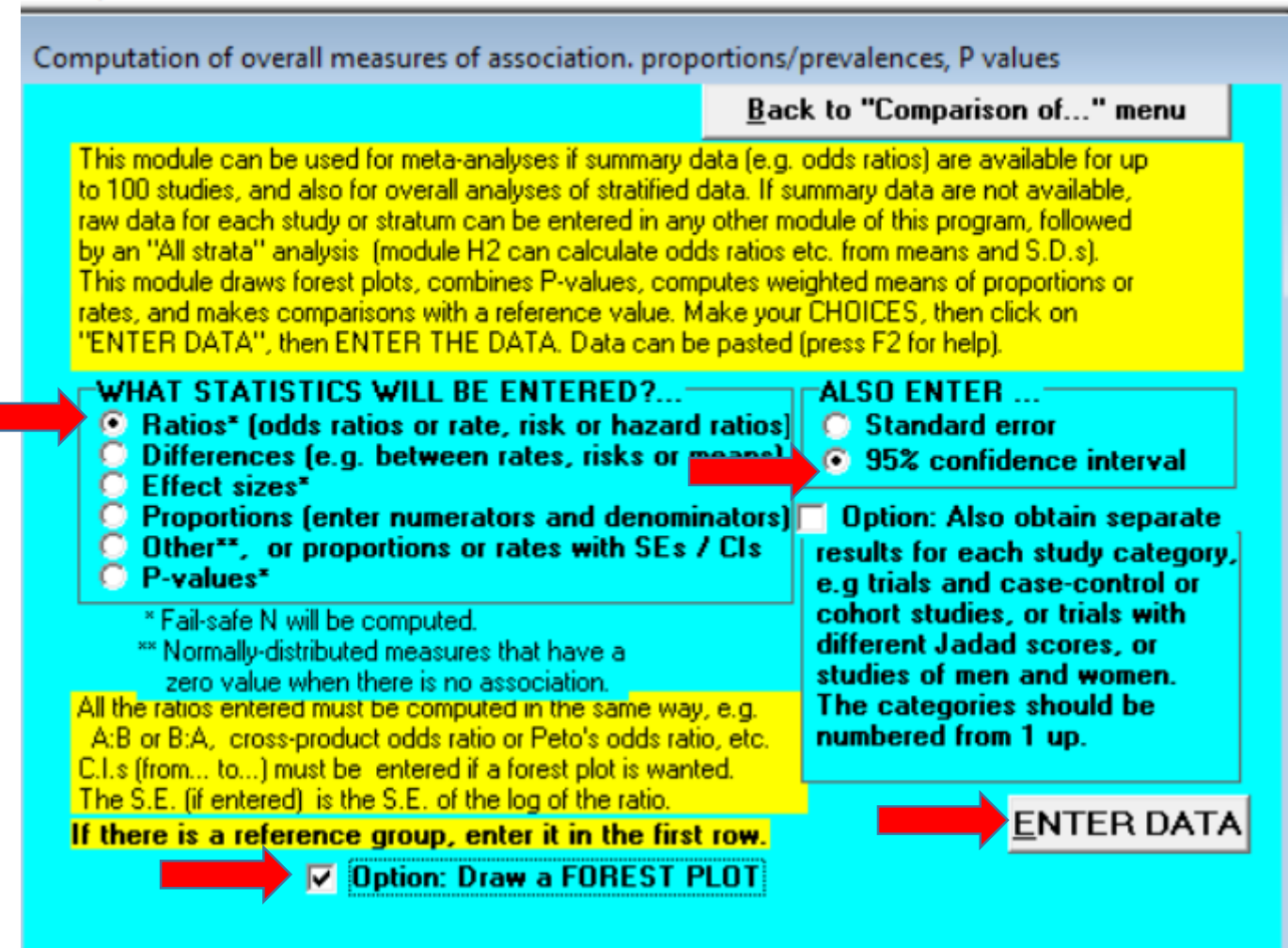

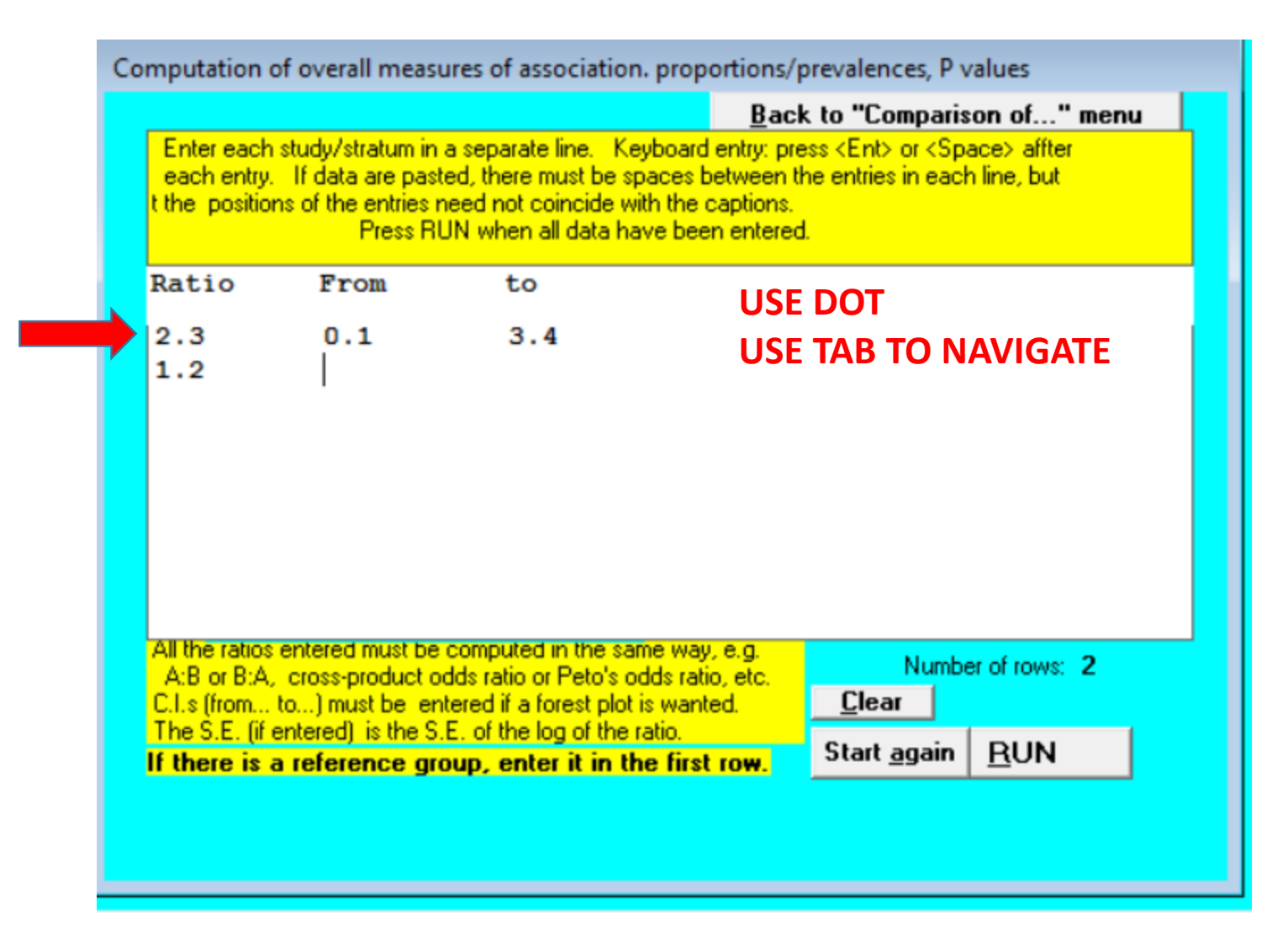

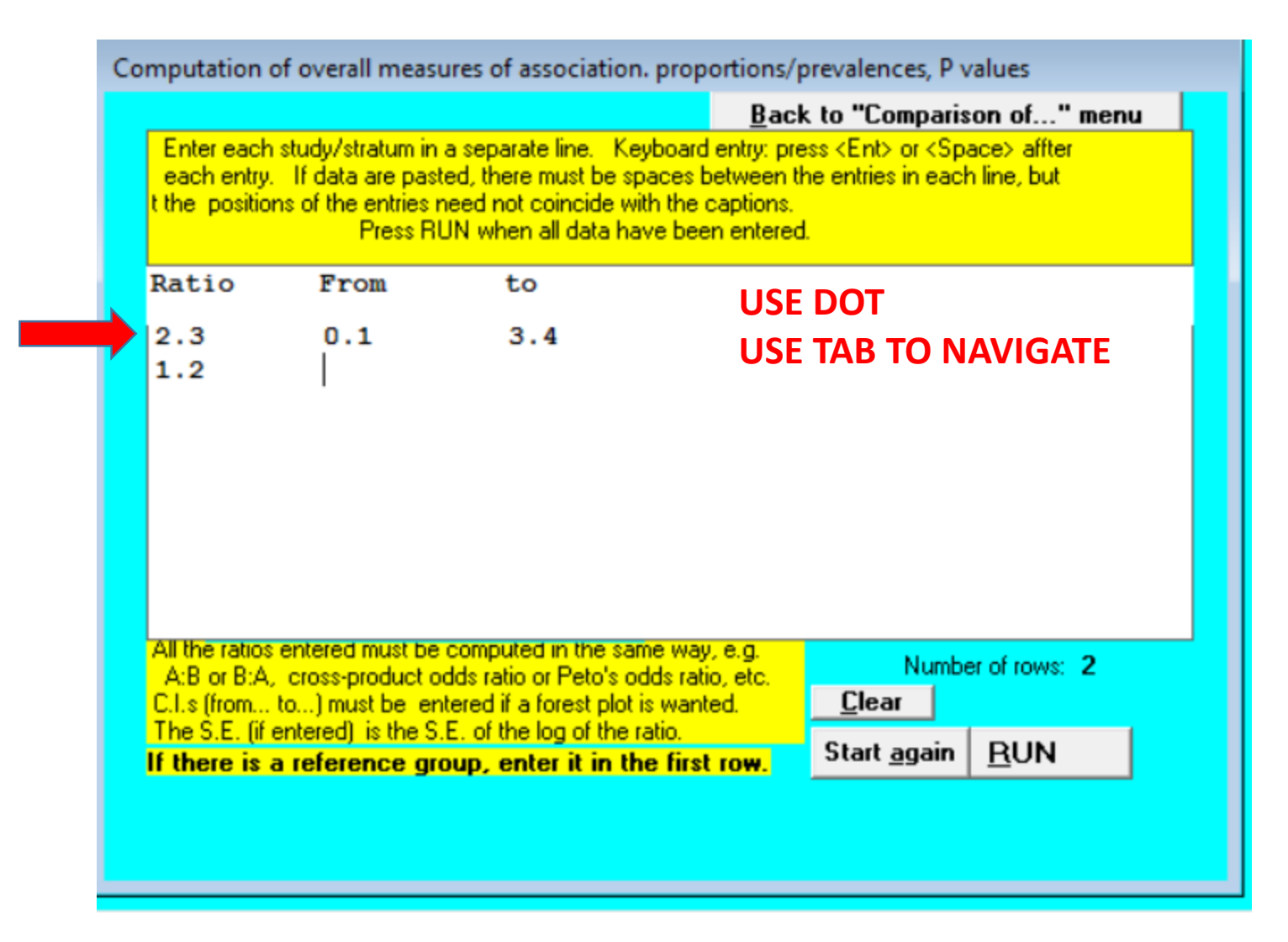

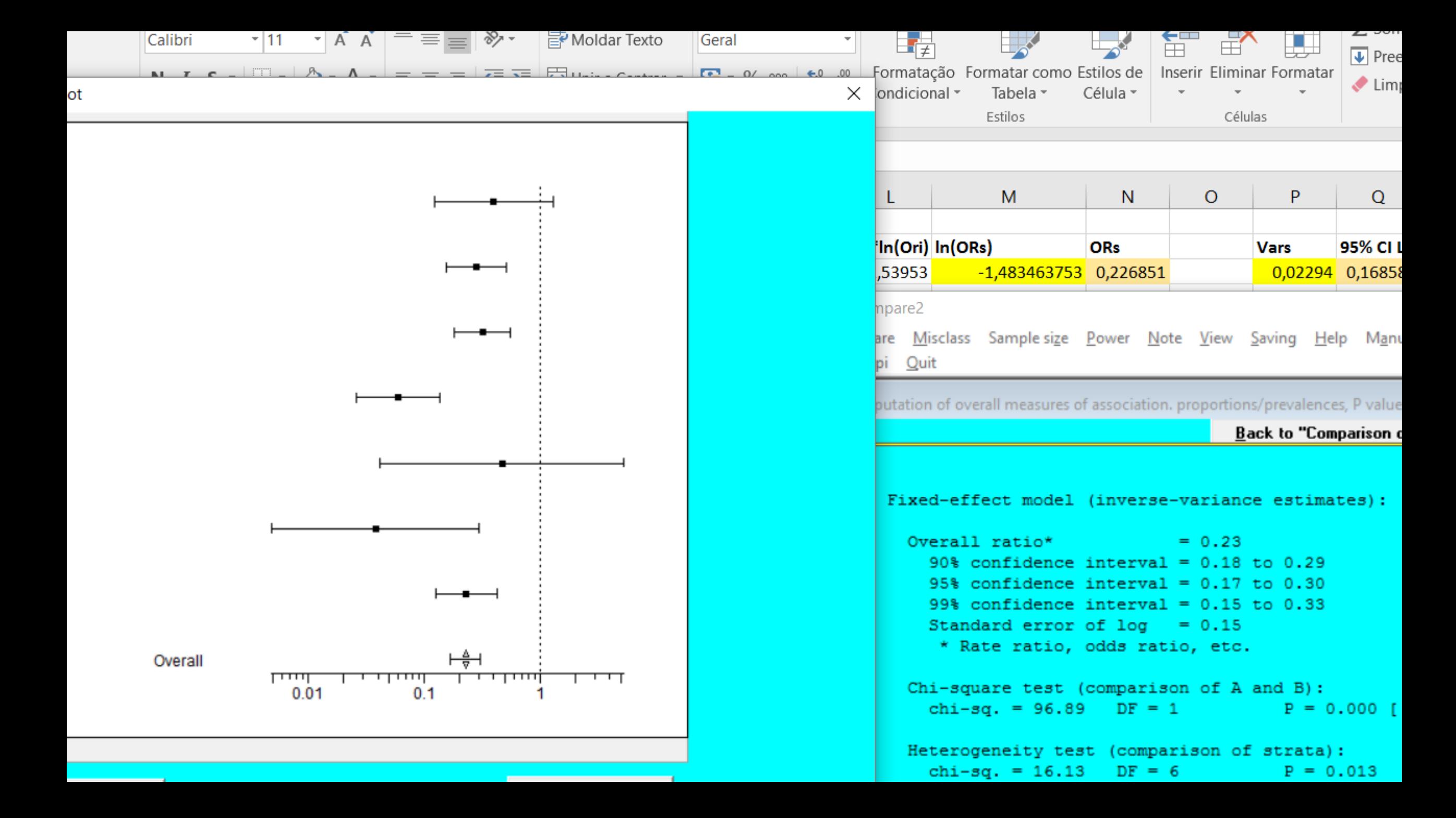